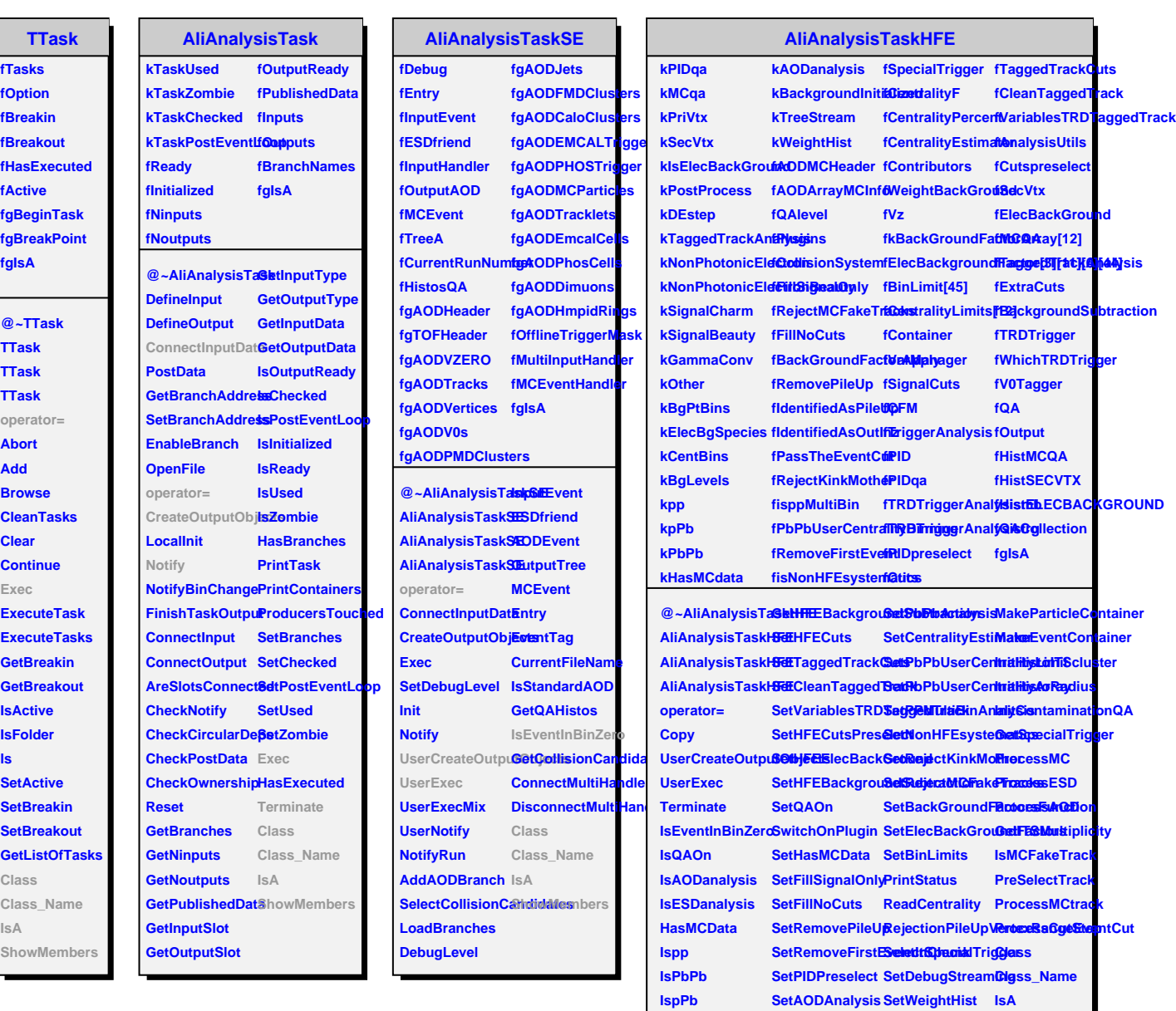

**IsHeavyIon GetPlugin**

**GetPID**

**GetVarManager SetCollisionSystem DrawTRDTrigger GetPIDQAManag&etppAnalysis DrawTRDTriggerAnalysis** 

SetESDAnalysis CheckTRDTrigge&ESDMembers

**SetTRDTrigger CheckTRDTrigger**

**SetpPbAnalysis FillProductionVertex**